$<<$  AutoCAD  $200$ 

, tushu007.com

 $<<$  AutoCAD  $200$   $>>$ 

- 13 ISBN 9787302171393
- 10 ISBN 7302171394

出版时间:2008-3

页数:352

PDF

更多资源请访问:http://www.tushu007.com

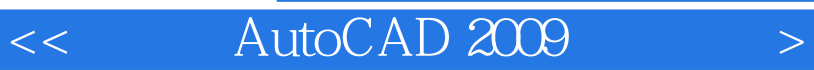

本书系统地介绍了使用中文版AutoCAD 2009进行计算机绘图的方法。

AutoCAD 2009

## AutoCAD

, tushu007.com

http://www.tupwk.eom.cn/downpage/index.asp

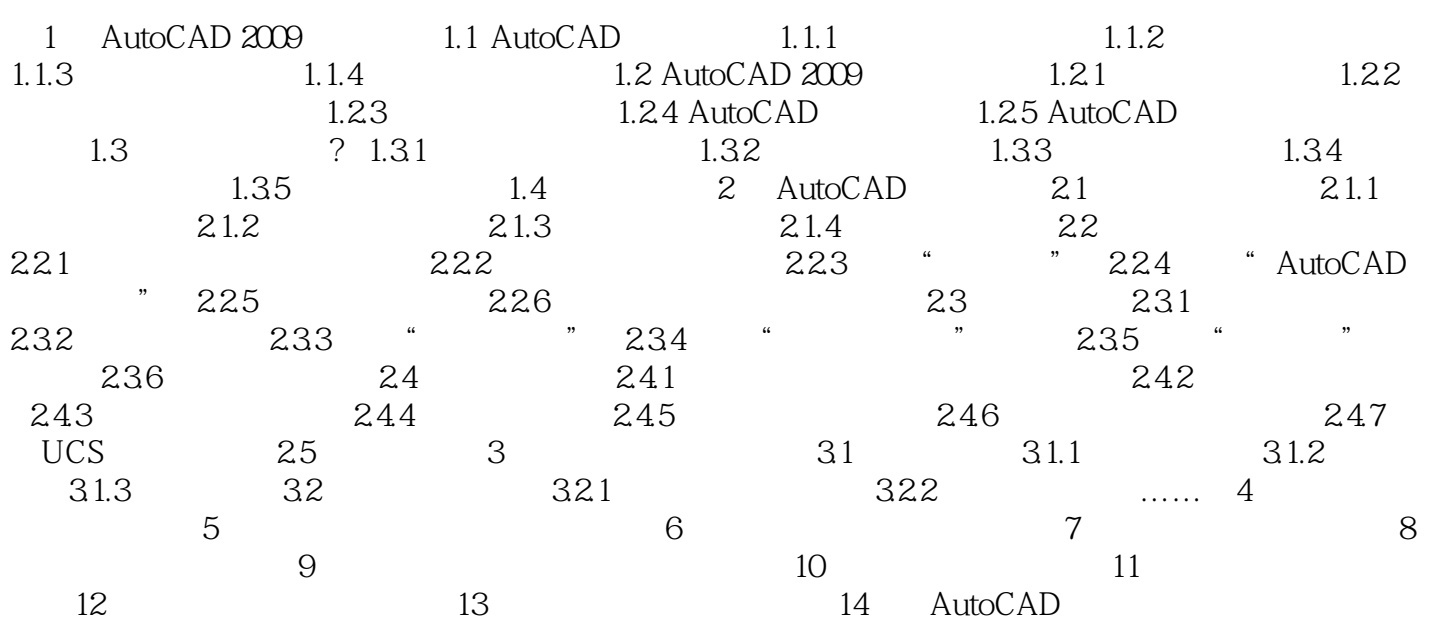

 $\begin{array}{ccc} \text{Auto/CAD } 2009 & & \text{(} & \text{)} \end{array}$ 

## << AutoCAD 2009

本站所提供下载的PDF图书仅提供预览和简介,请支持正版图书。

更多资源请访问:http://www.tushu007.com